## Code engineering using API

You can perform Code Engineering using the Open API.

Code engineering allows generation of the source code from the specific model, and source code reversing into model elements. API is provided for:

- Code engineering sets creation for particular programming languages.
- Automatic component creation for every class involved in forward engineering and every file involved into reverse engineering.
- The specification of either working, or output, or temporary directories for processing source code files. The destination of the code reverse operation output can be any model package.

In the following topics we will review how to manage code engineering and how to do reverse and forward engineering.

More information is available in javadoc.

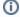

You can find the code examples in

## Related pages

- Code engineering setManaging code
- engineering sets
- Samples of the forward and reverse engineering